### **COSC 00161**

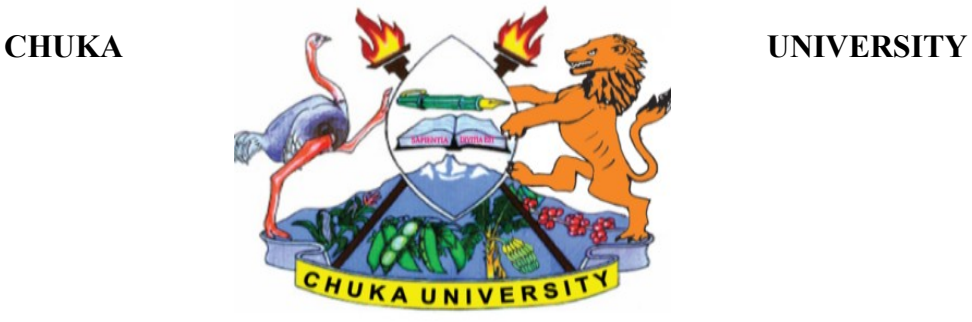

# **UNIVERSITY EXAMINATIONS**

# **CHUKA, CHOGORIA & EMBU**

# **FIRST YEAR EXAMINATION FOR THE AWARD OF CERTIFICATE IN PROCUREMENT AND LOGISTICS MANAGEMENT AND CERTIFICATE IN BUSINESS MANAGEMENT**

#### **COSC 00161: COMPUTER APPLICATIONS IN BUSINESS**

#### **STREAMS: CERT TIME: 2 HOURS**

#### **DAY/DATE: THURSDAY 25/03/2021 8.30 A.M. – 10. 30 A.M.**

#### **INSTRUCTIONS:**

- Answer question **ONE** and **TWO** other questions
- Do not write anything on the question paper
- This is a **closed book exam**, No reference materials are allowed in the examination room
- There will be **NO** use of mobile phones or any other unauthorized materials
- Write your answers legibly and use your time wisely.
- Marks are awarded for clear and concise answers.

#### **SECTION A (Answer ALL questions)**

#### **QUESTION ONE (30 Marks)**

a. Define the following terms

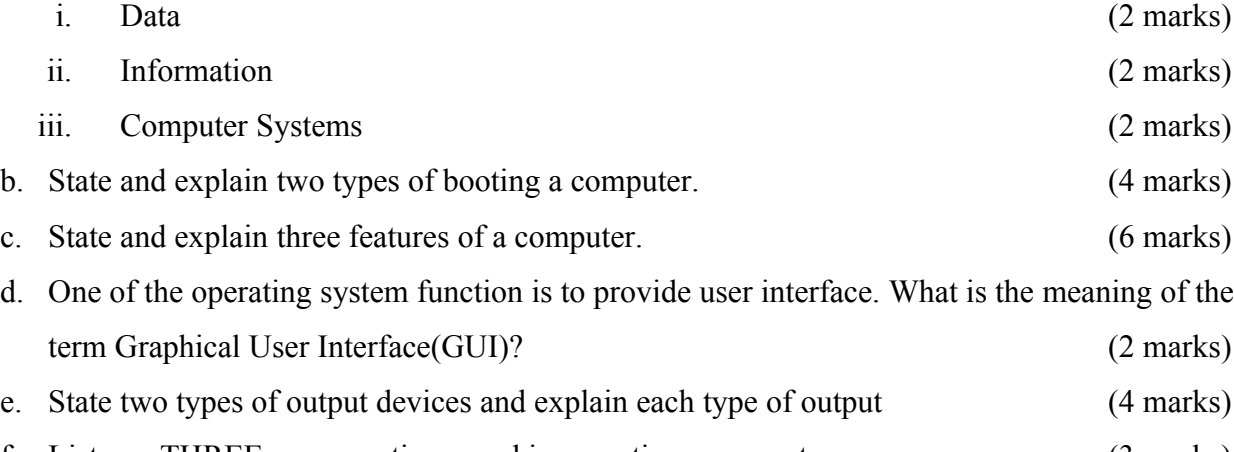

f. List any THREE mouse actions used in operating a computer (3 marks)

# **COSC 00161**

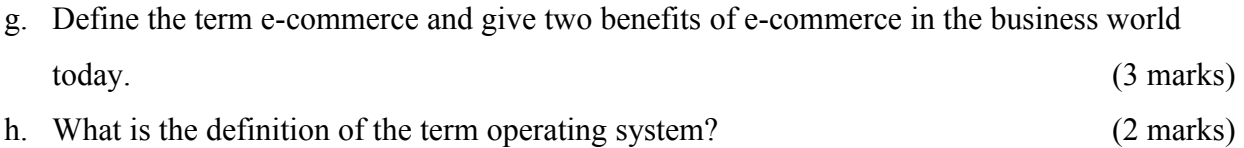

# **SECTION B (ANSWER ANY TWO QUESTIONS ONLY)**

# **QUESTION TWO (20 MARKS)**

- a. Utility programs either enhance existing functions or provide services not provided by other system software. State and explain FIVE services which are provided by the utility programs. (10 marks)
- b. Use of computers have led to great growth in some business sectors. State and explain business areas in which computers are being used. (10 marks)

# **QUESTION THREE (20 MARKS)**

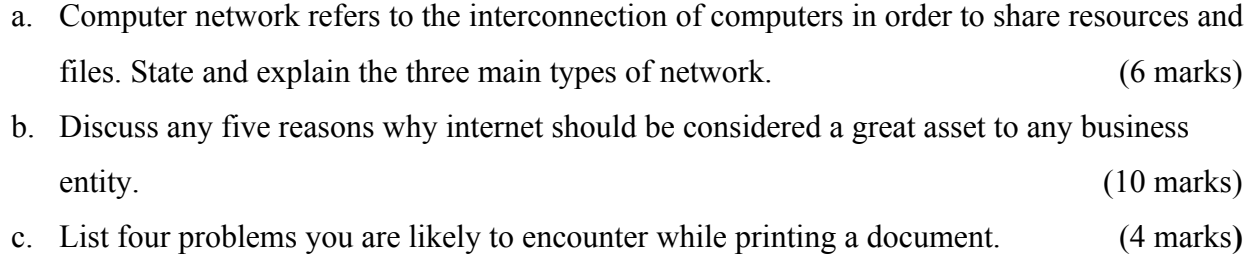

# **QUESTION FOUR (20 MARKS)**

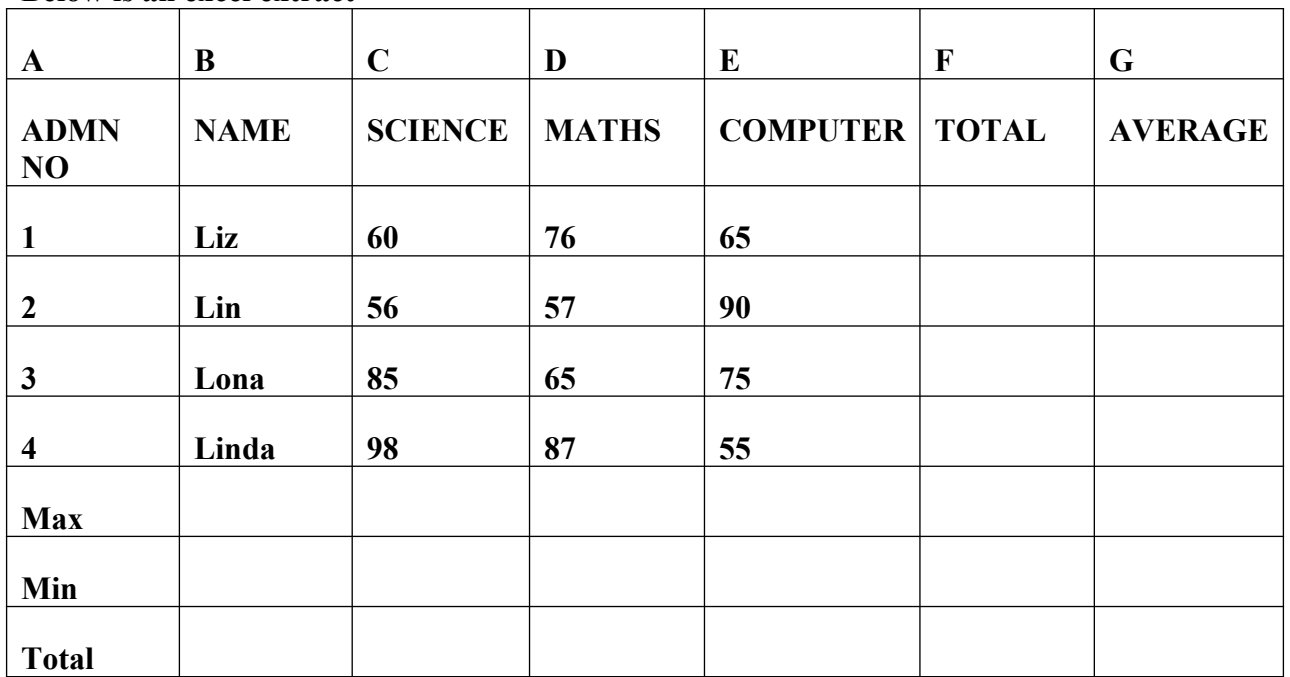

# **Below is an excel extract**

#### a. Write the formulae to get

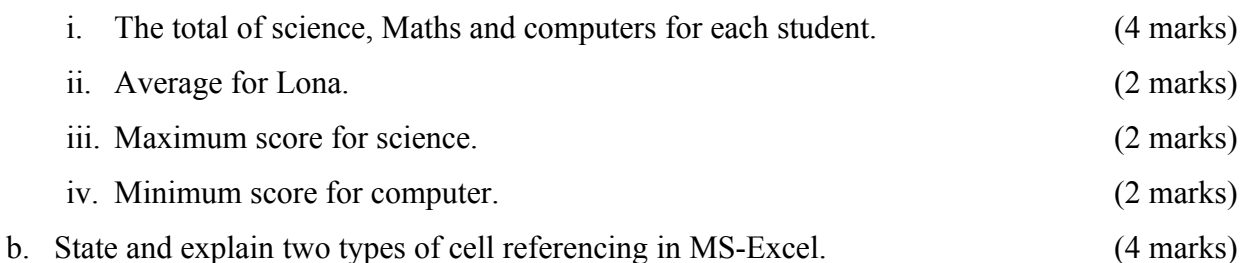

c. Agnes is a lab technician at Chogoria Girls National School. State and explain computers rules that she needs to put across for taking care and maintaining the computers. (6 marks)

# **QUESTION FIVE (20 Marks)**

a. Janice has started cyber business in Chuka town. One of her clients wants her to type a letter for her using word processor.

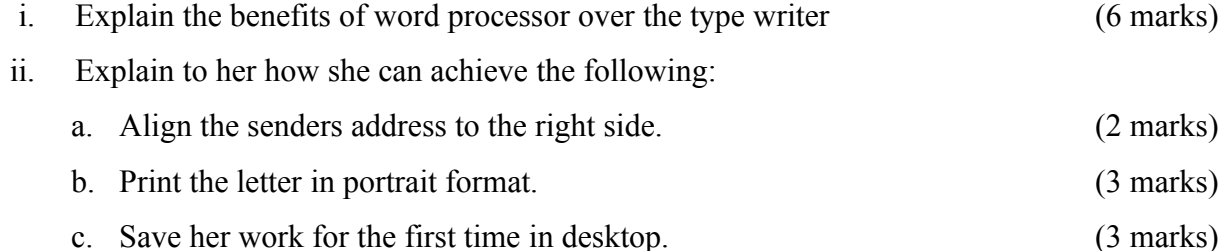

# **COSC 00161**

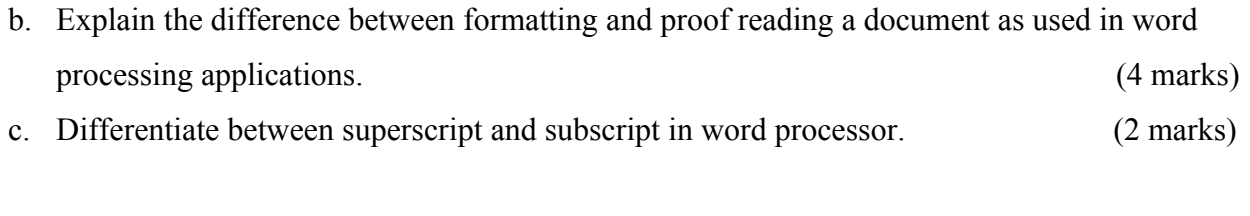

---------------------------------------------------------------------------------------------------------------------